## **Instrukcaja publicznego dostępu do sieci miejskich hotspotów w Legnicy**.

1) Dostęp do sieci miejskich hotspotów jest możliwy w pobliżu miejsc oznaczonych tabliczką Hotspot.

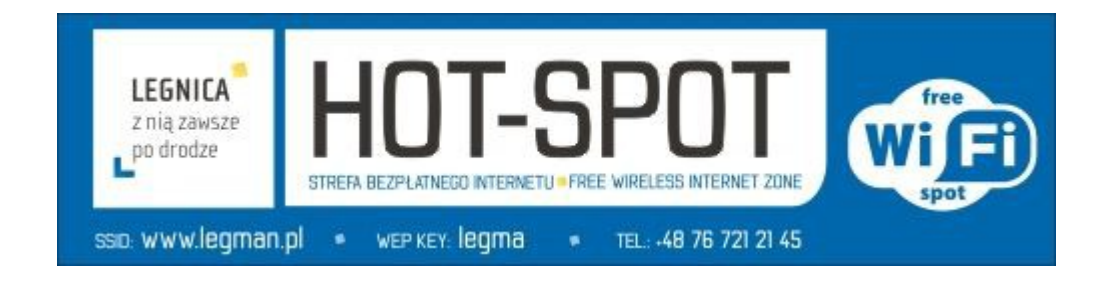

2) W otoczeniu sieci bezprzewodowych należy wybrać sieć o nazwie (SSID) [www.legman.pl](http://www.legman.pl/)

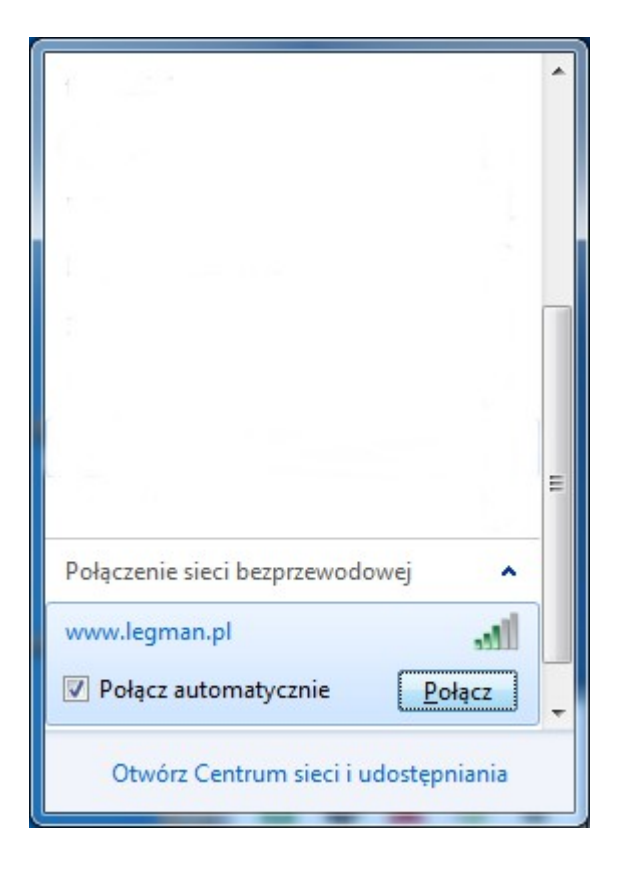

3) Po wybraniu właściwej sieci system zapyta o klucz zabepieczeń (WEP) dostępu do sieci. Proszę wpisać słowo: **legma**

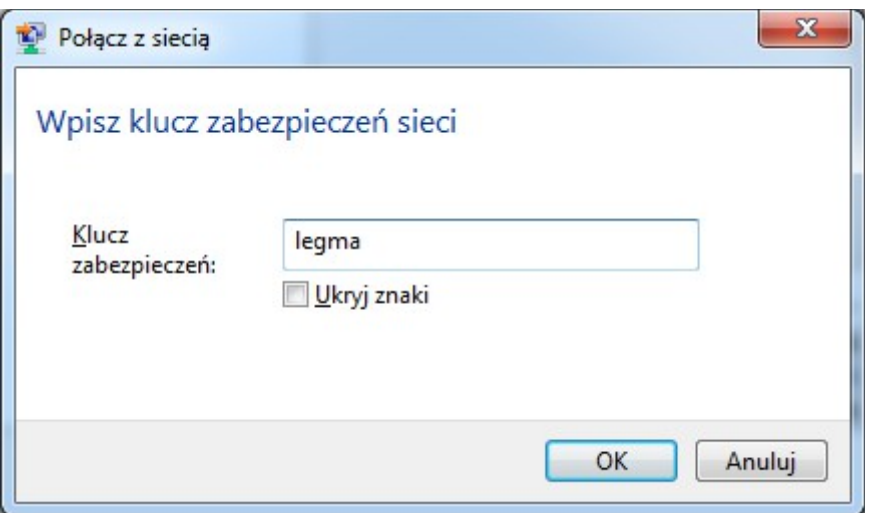

4) Powyższe operacje wystarczy wykonać jedorazowo dla danego komputera.

5) Po prawidłowym wybraniu sieci i podaniu własciwego klucza należy otwożyć dowolną przeglądarkę internetową (np. Internet Explorer, Chrome, Firefox) i wywołaćdowolną stronę www. 6) Podczas otwierania strony pojawi się powtanie na portalu miejskich hotspotów, gdzie nalezy należy zapoznać się z **regulaminem** usługi i zaakceptować go.

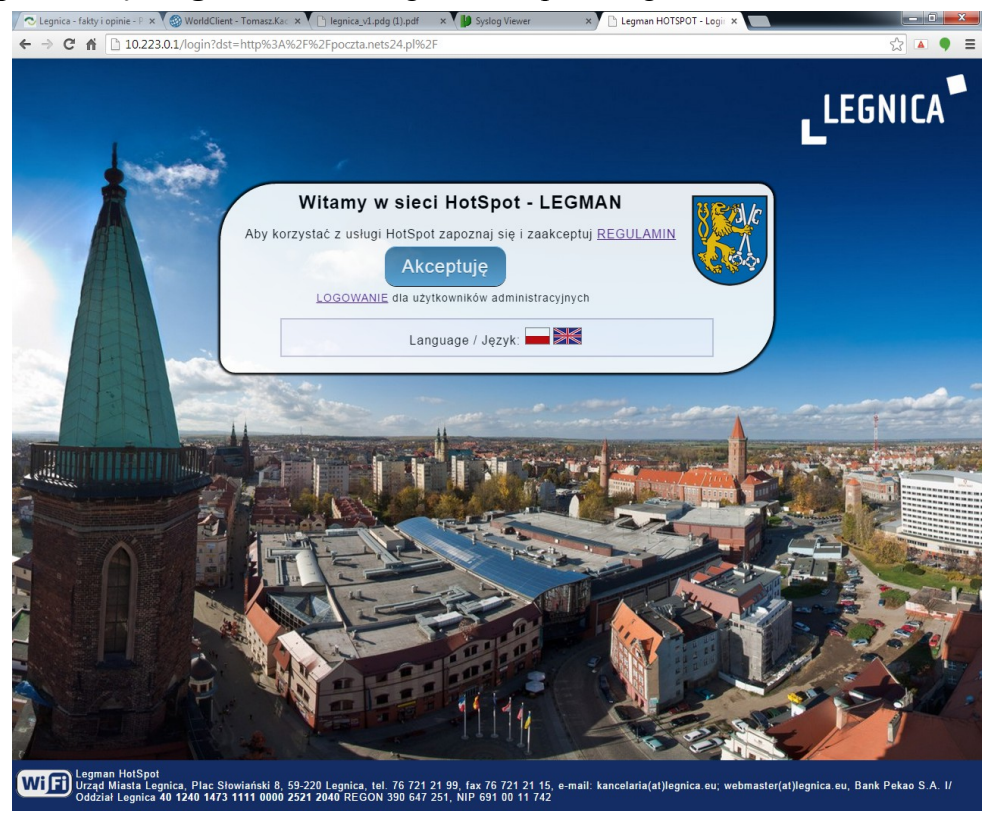

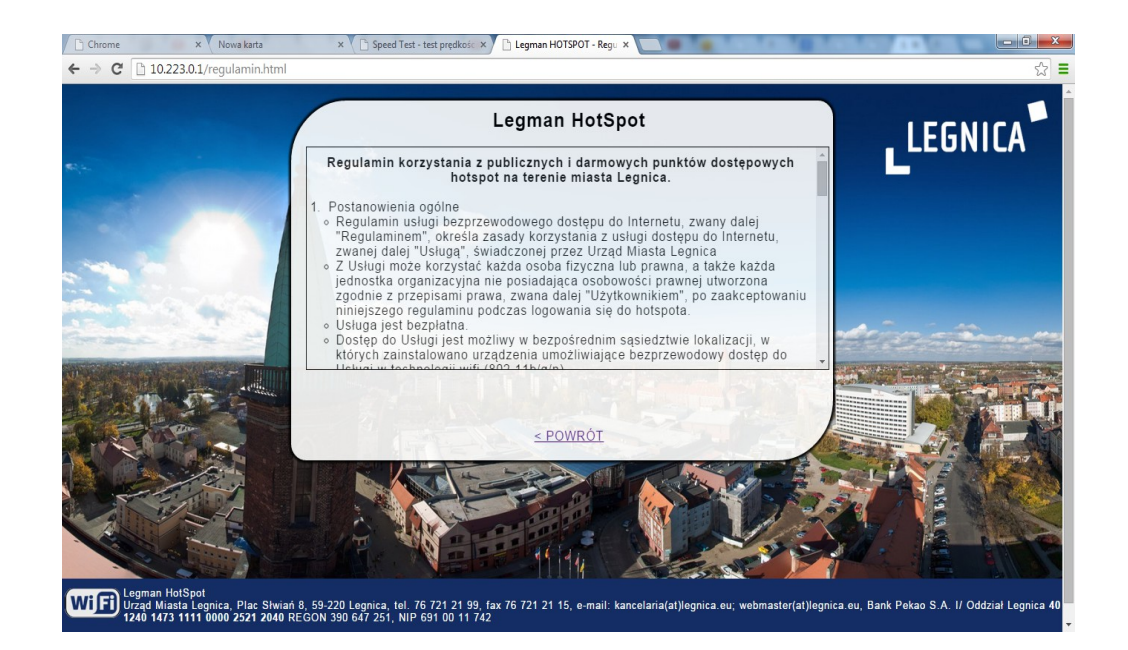

7) Po zapoznaniu się z regulaminem i jago akceptacją (poprzez przyciśnięcie klawisza **Akceptuję**), system automatycznie przekieruję użytkownika na wskazaną wcześniej w przeglądarce stronę. Jeśli z jakiś powodów przekierowanie na żądaną stronę nie nastąpi, należy ponownie wpisać jej adres (niedogodność może wynikać z rodzaju i indywidulanych ustawień przeglądarek).

8) **Uwaga** : Zgodnie z wymogami wynikającymi ze stanowiska prezesa Urzędu Kontroli Elektronicznej w zakresie świadczenia przez jednostki samorządu terytorialnego usługi dostępu do Internetu bez pobierania opłat lub w zamian za opłatę niższą niż cena rynkowa, na podstawie art. 7 ustawy o wspieraniu rozwoju usług i sieci telekomunikacyjnych, obowiązują obostrzenia dotyczące zasad korzystania z usługi hot-spot. Są to m.in.:

- konieczność zaakceptowania [regulaminu](http://portal.legnica.eu/uploads/pub/pages/page_998/text_images/regulamin.pdf) usługi hot-spot jako warunek bezwzględny korzystania z usługi,
- ograniczone pasmo o maksymalnej przepustowości do 512kb/s limit dla pojedyńczego urządzenia,
- sesia trwająca 45 minut po tym czasie istnieje możliwość ponownego zalogowania się do sieci, po odczekaniu 15 minutowej przerwy i ponownym zaakceptowaniu regulaminu,
- miesięczny limit pobieranych danych z Internetu na poziomie 750MB.